## **ขั้นตอนการให้บริการด้านกองทุนกู้ยืมเพื่อการศึกษา (กยศ.) การด าเนินการรับเอกสารแบบยืนยันการเบิกเงินกู้ยืมเพื่อการศึกษา**

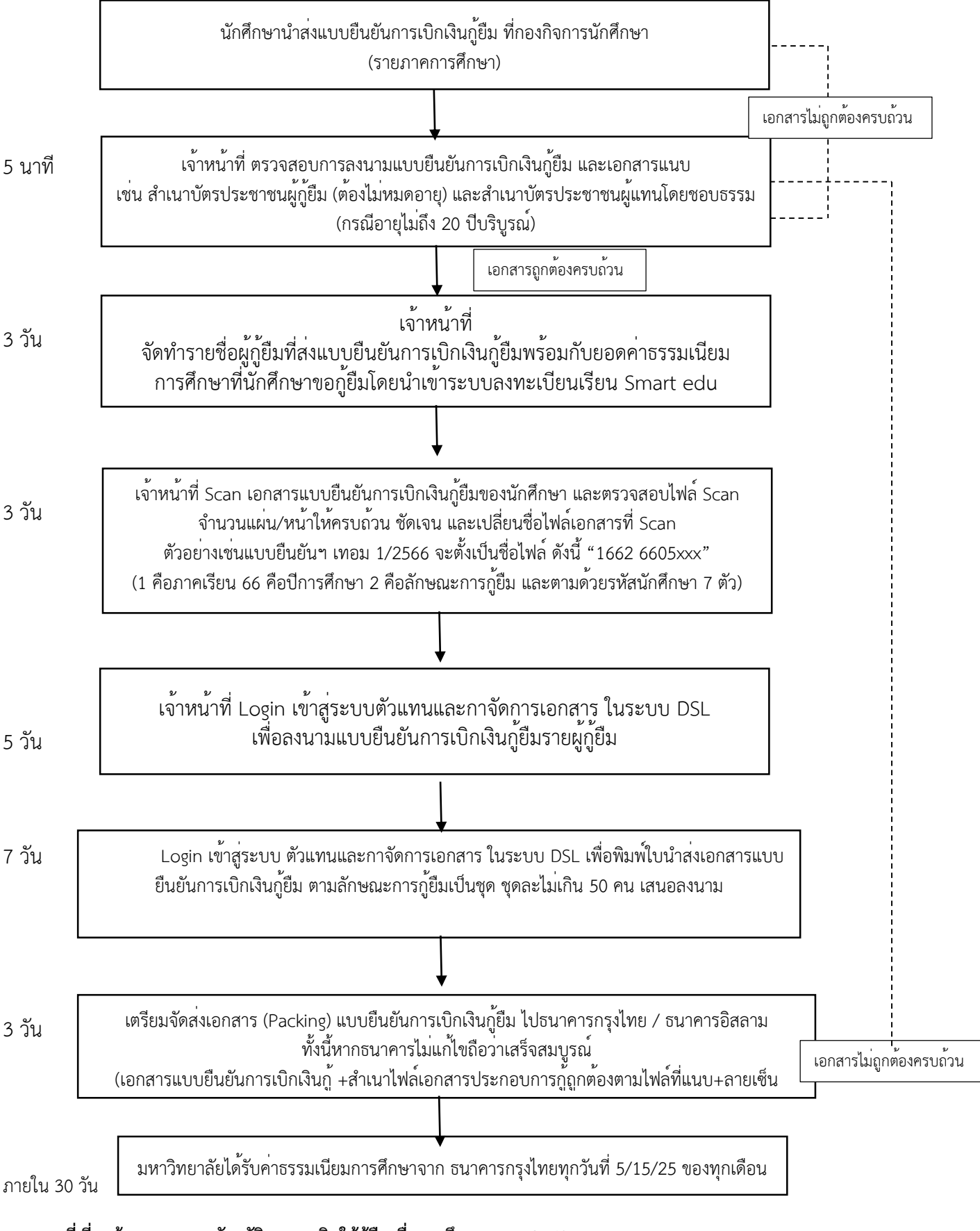

**กฎหมายที่เกี่ยวข้อง : พระราชบัญญัติกองทุนเงินให้กู้ยืมเพื่อการศึกษา พ.ศ. 2560**

**กฎหมาย ระเบียบ ที่ออกตามพระราชพระบัญญัติกองทุนเงินให้กู้ยืมเพื่อการศึกษา พ.ศ. 2560**